$,$  tushu007.com

 $<<$ Visual FoxPro $>$ 

<<Visual FoxPro

- 13 ISBN 9787113152192
- 10 ISBN 7113152198

 $(2012-09)$ 

PDF

http://www.tushu007.com

 $,$  tushu007.com

## $\sim$  <Visual FoxPro $\sim$

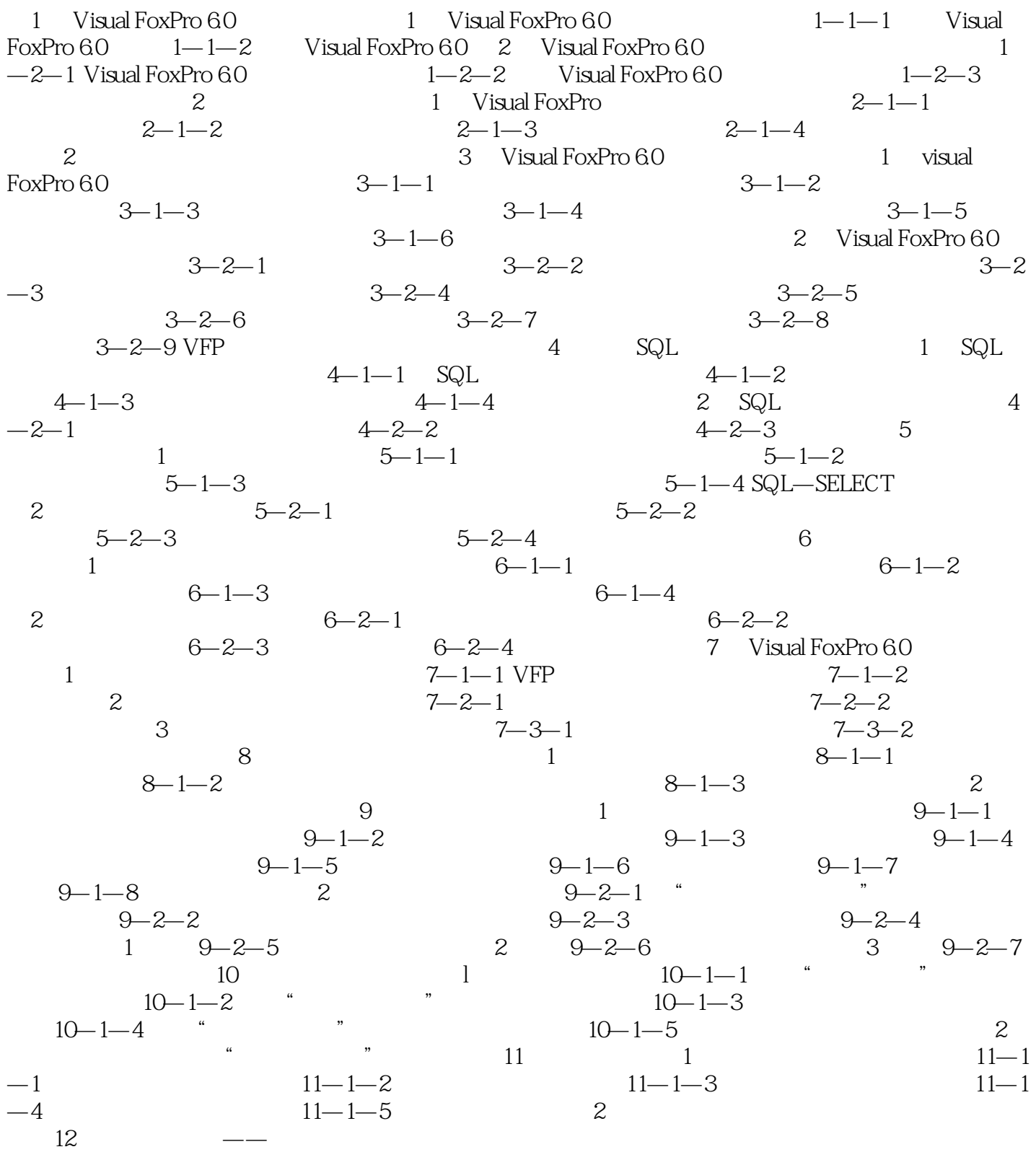

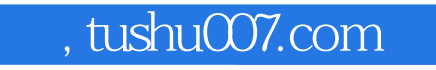

<<Visual FoxPro

Visual FoxPro 12

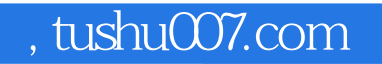

## <<Visual FoxPro

本站所提供下载的PDF图书仅提供预览和简介,请支持正版图书。

更多资源请访问:http://www.tushu007.com